# **augmentedtree**

*Release 0.0a1*

**May 25, 2020**

## Contents:

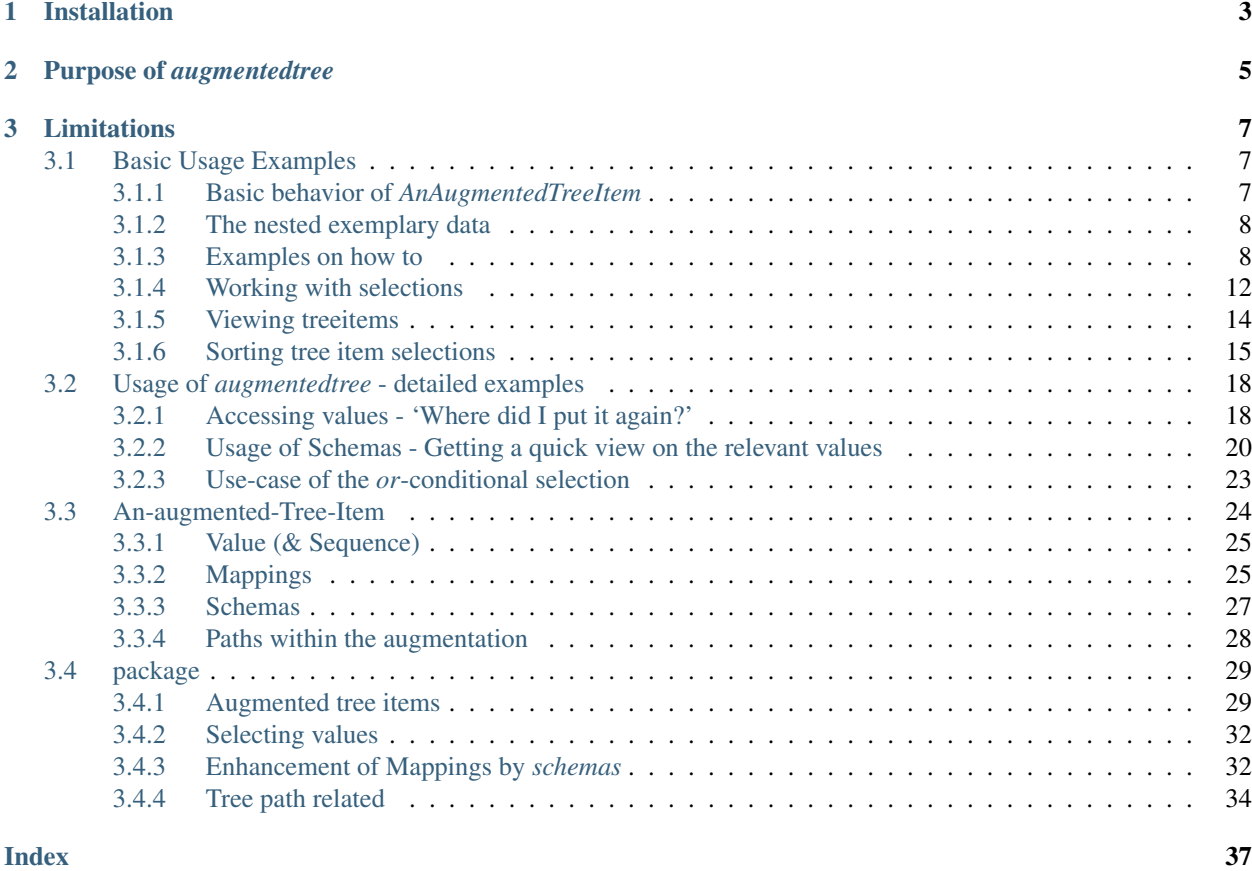

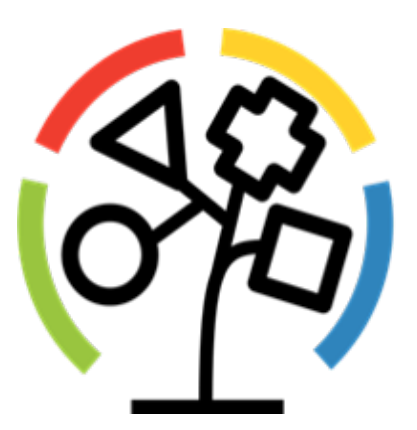

*augmentedtree* enhances mappings and sequences (targeted for python dictionaries and lists) preserving their native behavior and access. The enhancement comes with getting values by single keys, human readable viewing, selecting and setting multiple values/items within the nested data at once, *or*-conditional selection of values/items. Also this package intends to prepare the nested data for pyQt. The augmentation provides methods and properties to be used for a *QAbstractItemModel* showing the nested data within a *QTreeView*.

## CHAPTER 1

### Installation

<span id="page-6-0"></span>Installing the latest release using pip is recommended.

\$ pip install augmentedtree

The latest development state can be obtained from gitlab using pip.

\$ pip install git+https://gitlab.com/david.scheliga/augmentedtree.git@dev

## CHAPTER 2

### Purpose of *augmentedtree*

<span id="page-8-0"></span>The main purpose of this package is enhance nested data structure (mostly nested dictionaries) by keeping its functionality for methods working with these data types.

The targeted usage is to be able to write the following kind of code

```
# code where the nested data comes from
...
# gathering parameters
with AugmentedTree(nested_data) as tree:
  # simple selection
  first_value = tree.select("something", "here")[0]
   last_value = tree.select("something", "there")[-1]
   a_slice_of_values = tree.select("a", "l?t", "of")[3:6]
  # selection with refinement
  selection_of_values = tree.select("also/a", "lot", "of")
  narrowed_down = selection_of_values.where("this", "or", "that")[ALL_ITEMS]
   ...
if not tree.all_selections_succeeded:
    # break, exit or reacting to some value are not there
    ...
# code which is working with requested parameters
...
```
## CHAPTER 3

### Limitations

<span id="page-10-0"></span>The augmented tree items are directly forwarding the nested data. Practically objects implementing collections.abc.Sequence and collection.abc.Mapping should work with this package. Nevertheless:

- This package was developed with using *list* and *dict*. Other classes weren't tested yet.
- Keep in mind that inserting new items directly into the nested data will mess up the augmentation. If *AnAugmentedTreeItem* should keep track of new items usage of this layer is mandatory.

#### The development status is alpha.

- Changes will come.
- Definition of types for fields in MappingTreeItem will be implemented.
- Selection items will be reworked. (SPARQL support is a desirable option.)

### <span id="page-10-1"></span>**3.1 Basic Usage Examples**

After a short example about the basic behavior of *AnAugmentedTreeItem* (*for more details*) examples will show how to

- *[Select](#page-11-2)* items,
- working with these *[selections](#page-15-0)*
- and *[viewing](#page-17-0)* them afterwards.

#### <span id="page-10-2"></span>**3.1.1 Basic behavior of** *AnAugmentedTreeItem*

An *'augmented'* dictionary or sequence will keep their native behavior, due to the goal of augmentedtree to not interfere with other python modules/packages working with native python mappings and sequences. *AnAugmentedTreeItem* enhances the nested data.

Accessing *AnAugmentedTreeItem* by index will return the nested data on basis of its *[augmented path](#page-31-0)*.

```
[105]: from augmentedtree import AugmentedTree
      nested_data = {"a": 1, "b": [1, 2, 3], "c": {"d": 3}}
      atree = AugmentedTree(nested_data)
      print(atree["a"], type(atree["a"]))
      print(atree["b"], type(atree["b"]))
      print(atree["c"], type(atree["c"]))
      1 <class 'int'>
      [1, 2, 3] <class 'list'>
      {'d': 3} <class 'dict'>
```
Mappings and sequences can be used like before.

```
[106]: print(atree["a"])
      print(atree["b"][1])
      print(atree["c"]["d"])
      1
       2
       3
```
### <span id="page-11-0"></span>**3.1.2 The nested exemplary data**

Within the following examples this nested data will be used.

```
[107]: nested_data = {
          "A1": {
               "B1": {
                  "C1": {"x11": 11, "x21": 21, "x31": 31},
                  "C2": {"x12": 12, "x22": 22},
                   "C3": {"x13": 13},
               },
               "B2": {
                  "C1": {"x11": 110, "x21": 210, "x31": 310},
                  "C2": {"x12": 120, "x22": 220},
               },
               "B3": {
                   "C1": {"x11": 1100, "x21": 2100, "x31": 3100}
               }
          },
           "A2": {
               "B1": {
                  "C1": {"x11": 211, "x21": 221, "x31": 231},
                  "C2": {"x12": 212, "x22": 222},
                  "C3": {"x13": 213},
              }
           }
       }
```
#### <span id="page-11-1"></span>**3.1.3 Examples on how to**

<span id="page-11-2"></span>**Access values using select**

#### **Selecting items by using a single key.**

```
[108]: atree = AugmentedTree(nested_data)
      all_x12_items = atree.select("x12")
      all_x12_items.print()
      #0 12
      #1 120
       #2 212
```
#### **Selecting items by using multiple keys.**

Keys needs to be in order of their occurrence within the desired items *augmented path*.

```
[109]: atree = AugmentedTree(nested_data)
      all_x12\_items_at_A2 = atree.setect("A2", "x12")all_x12_items_at_A2.print()
      #0 212
```

```
[110]: not working = atree.select("x12", "A2")
      print("Returning nothing", not_working[:])
      Returning nothing []
```
#### **Selecting using UNIX wildcards**

A selection using the well known and beloved UNIX filename search pattern is supported.

#### **Using the questionmark**

```
[111]: atree = AugmentedTree(nested_data)
      allitems_having_a_leading_1 = atree.select("x1?")
      allitems_having_a_leading_1.treeitems.print()
      #0 /A1/B1/C1/x11
        11
       #1 /A1/B1/C2/x12
        12
      #2 /A1/B1/C3/x13
        13
      #3 /A1/B2/C1/x11
        110
      #4 /A1/B2/C2/x12
        120
      #5 /A1/B3/C1/x11
        1100
      #6 /A2/B1/C1/x11
        211
      #7 /A2/B1/C2/x12
        212
       #8 /A2/B1/C3/x13
        213
```
#### **Using a range of numbers**

#### **Using a range of numbers**

```
[112]: allitems_having_only_1_and_3 = atree.select("x[13][13]")
      allitems_having_only_1_and_3.treeitems.print()
      #0 /A1/B1/C1/x11
        11
      #1 /A1/B1/C1/x31
        31
      #2 /A1/B1/C3/x13
        13
      #3 /A1/B2/C1/x11
        110
      #4 /A1/B2/C1/x31
        310
      #5 /A1/B3/C1/x11
        1100
      #6 /A1/B3/C1/x31
        3100
      #7 /A2/B1/C1/x11
        211
      #8 /A2/B1/C1/x31
        231
      #9 /A2/B1/C3/x13
        213
```
#### **Getting all unknown items of a specific item**

#### *new in release 0.2a0*

Using a path delimiter with a trailing single asterisk wildcard "/\*" selects only items at that level, instead of all sub items (default).

```
[113]: all_next_level_subitems_of_b2 = atree.select("B2/*")
      all_next_level_subitems_of_b2.treeitems.print()
      #0 /A1/B2/C1
        C1x11: 110
          x21: 210
          x31: 310
      #1 /A1/B2/C2
        C2:x12: 120
          x22: 220
```
If the star \* wildcard is used as a stand-alone path part, it will return all sub tree item from its root(s).

```
[114]: | all_subitems_of_b2 = atree.select("B2", "*")
      all_subitems_of_b2.treeitems.print()
```

```
#0 /A1/B2/C1
 C1:
   x11: 110
   x21: 210
   x31: 310
#1 /A1/B2/C1/x11
 110
#2 /A1/B2/C1/x21
  210
#3 /A1/B2/C1/x31
  310
#4 /A1/B2/C2
 C2:
   x12: 120
   x22: 220
#5 /A1/B2/C2/x12
 120
#6 /A1/B2/C2/x22
  220
```
#### **Selecting using** *regular expression*

With regular expression a powerful tool for selection is available.

```
[115]: from augmentedtree import RegularExpressionParts as REPs
      allitems_having_only_1 = atree.select(REPs("x[1]/2"))
      allitems_having_only_1.treeitems.print()
      #0 /A1/B1/C1/x11
        11
      #1 /A1/B2/C1/x11
        110
      #2 /A1/B3/C1/x11
        1100
       #3 /A2/B1/C1/x11
        211
```
#### **Select with** *Or* **condition**

Wrapping multiple of path parts with a *tuple*, a *list*, an *UnixFilePatternPart* or a *RegularExpressionPart* makes these parts behave like an *or* condition in between them.

```
select("A", ("B", "C"), "D")
            is equal to
        A and (B or C) and D
```

```
[116]: from augmentedtree import RegularExpressionParts as REPs
      all x11 items of B1 or Y1 = atree.select(REPs("B1", "Y1"), "x11")
      all_x11_items_of_B1_or_Y1.treeitems.print()
```
#0 /A1/B1/C1/x11 11 #1 /A2/B1/C1/x11 211

#### <span id="page-15-0"></span>**3.1.4 Working with selections**

#### **Accessing single items**

```
[117]: atree = AugmentedTree(nested_data)
       all_x12_items = \text{atree}.\text{select}("x12")second_found_value = all_x12_items[1]
       print(second_found_value)
       120
```

```
[118]: second_item = all_x12_items.treeitems[1]
```
print(second\_item)

ValueTreeItem(x12: 120)

#### **Accessing slices**

Selections can be accessed using [slices.](https://python-reference.readthedocs.io/en/latest/docs/brackets/slicing.html) For a better readability of scripts *AugmentedTree.ALL\_ITEMS* can be used.

```
[119]: from augmentedtree import ALL_ITEMS
      atree = AugmentedTree(nested_data)
      all_x12_items = atree.select("x12")all_values = all_x12_items[ALL_ITEMS]
      print(all_values)
      [12, 120, 212]
```

```
[120]: all_except_last = all_x12_items[-1]print(all_except_last)
      [12, 120]
```
#### **Setting multiple values at different locations at once**

```
[121]: from copy import deepcopy
      temp_nested_data = deepcopy(nested_data)
      atree = AugmentedTree(temp_nested_data)
      # Select items
      all_x11_items = atree.select("x11")
      # Set all items to a new values
      all_x11_items[ALL_ITEMS] = "My key is x11."
      atree.print()
```

```
\{ . . \}A1:
   B1:
     C1:
       x11: My key is x11.
       x21: 21
       x31: 31
     C2:
       x12: 12
       x22: 22
     C3:
       x13: 13
   B2:C1:
       x11: My key is x11.
       x21: 210
       x31: 310
     C2:x12: 120
       x22: 220
   B3:
     C1:
       x11: My key is x11.
       x21: 2100
       x31: 3100
 A2:
   B1:
     C1:
       x11: My key is x11.
       x21: 221
       x31: 231
     C2:
       x12: 212
       x22: 222
     C3:
       x13: 213
```
 $[122]:$  all\_x11\_items[1:3] = "A value set by using slicing."

```
atree.print()
{..}
 A1:
   B1:
     C1:
       x11: My key is x11.
       x21: 21
       x31: 31
     C2:
       x12: 12
       x22: 22
     C3:
        x13: 13
   B2:
     C1:
        x11: A value set by using slicing.
```
(continues on next page)

```
x21: 210
      x31: 310
    C2:
      x12: 120
      x22: 220
 B3:
    C1:
      x11: A value set by using slicing.
      x21: 2100
      x31: 3100
A2:
 B1:
    C1:
      x11: My key is x11.
      x21: 221
     x31: 231
    C2.
      x12: 212
      x22: 222
    C3:
      x13: 213
```
#### <span id="page-17-0"></span>**3.1.5 Viewing treeitems**

*AnAugmentedTreeItem* will give you a different output in whether you use print(treeitem) or treeitem. print().

The standard output resembles the nested data wrapped by *AnAugmentedTreeItem*. An exception is a ValueTreeItem in which its key (primekey) is also print out for more convenience.

```
[123]: root_level = {
           "ridiculous-level": {
              "ludicrous-level": "They've gone into plaid."
          }
      }
      spacetree = AugmentedTree(root_level)
      ridiculous_item = spacetree.children["ridiculous-level"]
      ludicrous_item = ridiculous_item.children["ludicrous-level"]
      print(spacetree)
      print(ridiculous_item)
      print(ludicrous_item)
      AugmentedTree({'ridiculous-level': {'ludicrous-level': "They've gone into plaid."}})
      MappingTreeItem({'ludicrous-level': "They've gone into plaid."})
      ValueTreeItem(ludicrous-level: They've gone into plaid.)
```
Using *AnAgumentedTreeItem*'s print method gives a different output.

```
[124]: print("# spacetree")
      spacetree.print()
      print("# ridiculous_treeitem")
      ridiculous_item.print()
      print("# ludicrous_treeitem")
      ludicrous_item.print()
```

```
# spacetree
\{ \ldots \}ridiculous-level:
    ludicrous-level: They've gone into plaid.
# ridiculous_treeitem
ridiculous-level:
  ludicrous-level: They've gone into plaid.
# ludicrous_treeitem
They've gone into plaid.
```
### <span id="page-18-0"></span>**3.1.6 Sorting tree item selections**

#### *new in release 0.2a0*

The main purpose of the *sort*-method is to sort selections. If the nested data should be sorted, its more efficient to use specific packages and re-augment the sorted result. In many cases a sorted result of a selection is desired.

Tree items can be sorted using the *sort* method of *AugmentedTreeItem* or *AugmentedItemSelection*. By default the tree items are sorted in regard of their *augmented\_path*.

The current implementation does not sort the nested data itself. It sorts the tree items. It can be compared to a reorganized view, while the original data keeps its order.

#### **Exemplary behavior**

This example shows a simple nested structure with 6 leafs.

```
[125]: from augmentedtree import AugmentedTree
       data = \{"b": {
               "a-1": 1,
               "b-1": 2
           },
           "a": {
                "a-2": 3,
               "a-13": 4,
               "b-2": 5,
               "b-13": 6,
           }
       }
       a_tree = AugmentedTree(data)
       a_tree.print()
       \{ \ldots \}b:
           a-1: 1
           b-1: 2
         a:
          a-2: 3
           a-13: 4
           b-2: 5
```
(continues on next page)

b-13: 6

The tree items inherits the order of the given structure.

[126]: a\_tree.treeitems.print()

```
#0 /b
 b:
   a-1: 1
   b-1: 2
#1 /b/a-1
 1
#2 /b/b-1
 2
#3 /a
 a:
   a-2: 3
   a-13: 4
   b-2: 5
   b-13: 6
#4 /a/a-2
 3
#5 /a/a-13
 4
#6 /a/b-2
 5
#7 /a/b-13
 6
```
Sorting the tree affects the global order of the tree items, but not the local order or the nested data itself.

```
[127]: sorting_tree = a_tree.sort()
      sorting_tree.print()
       {..}
        b:
          a-1: 1
          b-1: 2
        a:
          a-2: 3a-13: 4
          b-2: 5
          b-13: 6
[128]: sorting_tree.treeitems.print()
       #0 /a
        a:
          a-2: 3
          a-13: 4
          b-2: 5
          b-13: 6
       #1 /a/a-13
                                                                                  (continues on next page)
```
4 #2 /a/a-2 3 #3 /a/b-13 6 #4 /a/b-2 5 #5 /b b: a-1: 1 b-1: 2 #6 /b/a-1 1 #7 /b/b-1 2

#### **Basic usage of sorting**

The main purpose is to sort selections. The default sorting order is based on the augmented path.

```
[129]: all_bees = a_tree.select("b-*").sort()
      all_bees.treeitems.print()
      #0 /a/b-13
        6
       #1 /a/b-2
        5
       #2 /b/b-1
        2
```
A different sorting order might be desired, which can be achieved using the *Callable[[PathMapItem], int]* interface.

```
[130]: from augmentedtree.treeitemselection import PathMapItem
      def sort_by_trailing_item_number(path_map_item: PathMapItem) -> int:
          number_characters = path_map_item.primekey.split("-")[1]
          try:
              return int(number_characters)
          except TypeError:
              return 0
      all_bees = a_tree.select("b-*").sort(sorting_method=sort_by_trailing_item_number)
      all_bees.treeitems.print()
      #0 /b/b-1
        2
      #1 /a/b-2
        5
      #2 /a/b-13
        6
```
### <span id="page-21-0"></span>**3.2 Usage of** *augmentedtree* **- detailed examples**

This chapter shows more detailed examples than within the chapter *[Basic Usage](#page-10-1)*. These simplified examples are taken from existing projects and resembles the major issues *augmentedtree* was written for.

*\*\*Accessing values\*\** - Example on how to retrieve nested values. - Using the *[nested example data](#page-21-2)* - items are *[selected](#page-22-0)* using a single key. - *[Refining the selection](#page-22-1)* retrieves exact values.

*[\\*\\*Usage of Schemas\\*\\*](#page-23-0)* - Getting a quick view on the relevant (by your definition) values. - How to *[define schemas](#page-23-1)* - How the data *[looks without schemas](#page-24-0)* - How the data *[looks with schemas](#page-25-0)* - How schemas effect *[selecting](#page-25-1)* items

*\*\*Use-case of the \*or\*-conditional selection\*\** in combination with setting multiple values.

#### <span id="page-21-1"></span>**3.2.1 Accessing values - 'Where did I put it again?'**

Did you ever wondered 'Where did i put it?'? You were about to write an analysis script and put the configuration values into a JSON dump beforehand by another preliminary process. Or you can't remember the structure of the nested output and its key names?

#### <span id="page-21-2"></span>**Nested example data**

The [exemplary data](resources/nested_data_of_examples.json) can be found within a json-file.

```
[1]: import json
    from dicthandling import read_from_json_file
    # load and show the nested data
    nested_data = read_from_json_file("resources/nested_data_of_examples.json", "detailed/
     ˓→example-1")
    print(json.dumps(nested_data, indent=" "))
     {
       "section-name": {
        "7h3-P4r7-Y0u-C4n7-R3m-3mb3r": {
           "metatype": "my-man",
           "type": "worker",
           "metadata-1": 24,
           "metadata-2": "value needed for a function",
           "name-of-this-item": "Gerry",
           "tasks": {
             "class": "TaskCollection",
             "description": "Tasks 'Gerry' should do.",
             "items": [
               {
                 "metatype": "task",
                 "class": "WorkerTask",
                 "name": "prepare-task",
                 "arg-1": "Not this one.",
                 "arg-2": "Not this one either."
               },
               {
                 "metatype": "task_of_gerry",
                 "class": "WorkerTask",
                 "name": "get-cracking",
                 "arg-1": "This one you want."
               }
```
(continues on next page)

```
]
       },
       "another-parameter": [
         1,
         2,
         3
       ]
    }
  },
  "etc.": "..."
}
```
#### <span id="page-22-0"></span>**Selecting specific items**

In this example all items with a key *arg-1* are selected using select(\*path\_parts). The desired value can be obtained by knowing the item's index.

```
[2]: from augmentedtree import AugmentedTree, ALL_ITEMS
    # augment the nested data
    atree = AugmentedTree(nested_data)
    # get a selection of all items with the key 'arg-1'
    taskarg1\_selection = atree\_select("arg-1")# take a look on the selected items using the explicit print method of
    # the selection
    taskarg1_selection.print()
    # in this example get all values from the selection using a slice (ALL_ITEMS)
    # equivalent to [:] (using ALL_ITEMS makes the code more understandable)
    taskarg1_of_alltasks = taskarg1_selection[ALL_ITEMS]
    # here it is known the desired arg-1 is at the end.
    taskarg1_of_getcracking = taskarg1_of_alltasks[-1]
    print("\narg-1 of 'get-cracking': {}".format(taskarg1_of_getcracking))
    #0 Not this one.
    #1 This one you want.
    arg-1 of 'get-cracking': This one you want.
```
#### <span id="page-22-1"></span>**Refining the selection**

In the prior example knowledge of the items occurrence is required to obtain the desired value. In cases where you don't know the position of the item a refinement of the selection comes handy. Exact values/items can be retrieved using where(\*path\_parts).

```
[3]: arg1_selection = atree.select("arg-1")
    # here: using 'where' on the prior made selection returns only one value
    crackpoint = arg1_selection.where("get-cracking")
    crackpoint.print()
```
(continues on next page)

```
# which can be accessed using the first index
taskarg1_of_getcracking = crackpoint[0]
print("\narg-1 of 'get-cracking': {}".format(taskarg1_of_getcracking))
#0 This one you want.
arg-1 of 'get-cracking': This one you want.
```
### <span id="page-23-0"></span>**3.2.2 Usage of Schemas - Getting a quick view on the relevant values**

With *schemas* a more semantic like behavior can be applied to the nested data. *Schemas* are defined using dictionaries and it planned to implement [JSON-schemas.](https://json-schema.org/)

#### **Interpretation of** *metadata* **within this package**

By using schemas values can be classified as *metadata*. In this context values are classified as metadata

- if these values are not essential for the impression of your data, therefore can be hidden from the view.
- Additional not essential values *which* can be understood as *attributes* of an entity. These will be used selecting values by *where*.
- Besides *attributes* there can be data, which is not directly related for the entity but is used for process control. E.g. an unique identifier generated at runtime.

The distinction is based on your interpretation. What do you want to tell the viewer?

Example: A *blue tennis ball* will be enough data for the majority to depict such an object. Since the default color of tennis balls is yellow, the color *blue* in that case is essential to forward this information, to make the deviation of the standard clear. *Diameter, mass, manufacturer, production date, etc.* are additional *attributes* of a tennis ball, but are needed for specific occasions only. ("Pass me the blue ACME tennis ball, which was made before 2020.02.02"). An 'runtime metadata' of a tennis ball is the store's article number for the cashier system.

#### <span id="page-23-1"></span>**Using schemas**

Schemas are defined by a dictionary with specific entries. The recommend way to define a schema is by using the *construct*-method of MappingSchemaBuilder. For further explanation see the section *[Schemas](#page-30-0)*.

```
schema = MappingSchemaBuilder.construct(
   identifier=("key-within-the-target-mapping", "identifier"),
   primarykey="key-which-value-is-used-as-primekey",
   primaryname="key-which-value-is-used-as-primename",
   additional_metafieldkeys=["keys", "treadend", "as", "metadata"]
}
```
In the example below three *schemas* are used for the nested data, giving the output a different meaning.

*Schemas* have to be explicitly defined for usage using the use\_MappingSchema\_schema() method.

```
[4]: from augmentedtree import MappingSchema, use_mappingtree_schemas, MappingSchemaBuilder
    schemas as kwargs = read from json file(
        "resources/nested_data_of_examples.json",
        "detailed/example-1-schemas"
    )
    schemas = MappingSchemaBuilder.construct_from_collection(schemas_as_kwargs)
     # How an example schema definition looks like.
    GERRY_SCHEMA = {
                     MappingSchema.IDENTIFIER: ("metatype", "my-man"),
                     MappingSchema.PRIMARYKEY: "type",
                     MappingSchema.PRIMARYNAME: "name-of-this-item",
                     MappingSchema.METAFIELDKEYS: [
                         "metatype",
                         "type",
                         "name-of-this-item",
                         "metadata-1",
                         "metadata-2"
                     ]
                 }
    use_mappingtree_schemas(GERRY_SCHEMA, *schemas)
```
#### <span id="page-24-0"></span>**Representation without schemas**

This output shows the nested data in its 'natural' occurrence.

```
[5]: tree_like_it_is = AugmentedTree(nested_data, use_schemas=False)
    tree_like_it_is.print()
    \{.\,.\}section-name:
        7h3-P4r7-Y0u-C4n7-R3m-3mb3r:
          metatype: my-man
          type: worker
          metadata-1: 24
          metadata-2: value needed for a function
          name-of-this-item: Gerry
          tasks:
            class: TaskCollection
            description: Tasks 'Gerry' should do.
            items:
              0.
                metatype: task
                class: WorkerTask
                name: prepare-task
                arg-1: Not this one.
                arg-2: Not this one either.
              1.
                metatype: task_of_gerry
                class: WorkerTask
                name: get-cracking
                arg-1: This one you want.
           another-parameter: [1, 2, 3]
```
(continues on next page)

etc.: ...

#### <span id="page-25-0"></span>**Representation using schemas**

Using *schemas* can reduce the needed vertical space and increase readability.

```
[6]: tree_using_schemas = AugmentedTree(nested_data)
    tree_using_schemas.print()
    \{\ldots\}section-name:
        worker: Gerry
          tasks: Tasks 'Gerry' should do.
            prepare-task: WorkerTask
              arg-1: Not this one.
              arg-2: Not this one either.
            get-cracking: WorkerTask
              arg-1: This one you want.
          another-parameter: [1, 2, 3]
      etc.: ...
```
#### <span id="page-25-1"></span>**Impact of schemas on selecting items**

Using schemas also makes selecting items more natural to he user.

```
[7]: atree = AugmentedTree(nested_data)
    # get a selection of all 'arg-1' items with 'get-cracking' in the path
    taskarg1_of_getcracking = tree_using_schemas.select("get-cracking", "arg-1")
    taskarg1_of_getcracking.print()
    #0 This one you want.
```
Schemas can be redefined setting the *override\_existing* parameter of *use\_MappingSchema\_schema* to *True*. In the following example the field *arg-1* is added to the metadata and will be hidden from the standard view (compare to prior output above). Metadata can be additionally listed using the *additional\_columns* parameter of the tree item's *print*-method.

```
[8]: TASK_SCHEMA = MappingSchemaBuilder.construct(
        identifier=("class", "WorkerTask"),
        primarykey="name",
        primaryname="class",
        additional_metafieldkeys=["metatype", "arg-1"]
    \lambdause_mappingtree_schemas(TASK_SCHEMA, override_existing=True)
    tree_using_schemas = AugmentedTree(nested_data)
    tree_using_schemas.print(additional_columns=["@arg-1", "arg-2"])
```
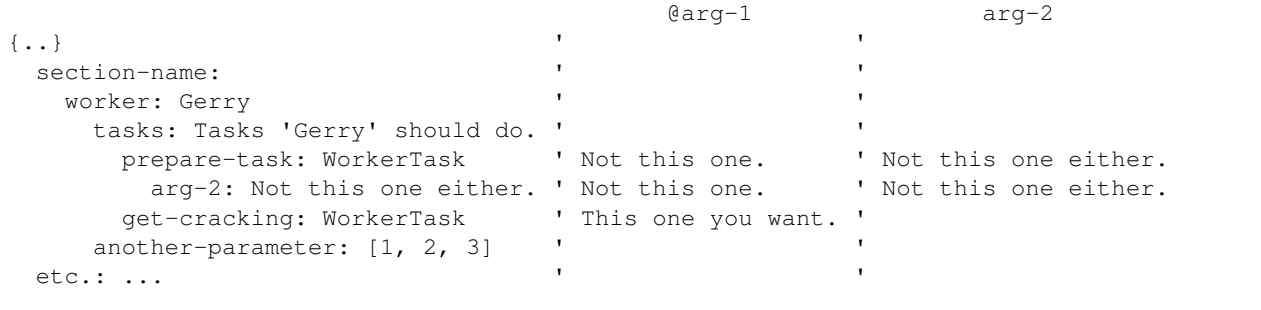

#### <span id="page-26-0"></span>**3.2.3 Use-case of the** *or***-conditional selection**

The next example combines the *'usage of schemas'* for shortening the view, and *setting multiple values* at once, where a specific set of values need to be changed.

Here some script went wrong. After the 'bug' was fixed and a lot of job files has to be 'reset' to a specific configuration.

The nested data is a broadly simplified example. It consists of a list with 4 dictionaries resembling what could be simple task definitions.

```
[9]: from augmentedtree import use_mappingtree_schemas, AugmentedTree, MappingSchema, ALL_
    ˓→ITEMS
    from dicthandling import read_from_json_file
    task_list = read_from_json_file("resources/nested_data_of_examples.json", address=
     ˓→"detailed/tasklist")
    import json
    print(json.dumps(task_list, indent=" "))
     \lceil{
         "metatype": "task",
         "state": "done",
         "args": "bread",
         "task": "buy"
       },
       {
         "metatype": "task",
         "state": "done",
         "args": "bread",
         "task": "take a slice of"
       },
       {
         "metatype": "task",
         "state": "done",
         "args": "sandwich",
         "task": "prepare"
       },
       {
         "metatype": "task",
         "state": "failed",
         "args": "sandwich",
         "task": "eat"
```
(continues on next page)

} ]

By using schemas the meaning is be made easier to read and needed vertical space shortened.

```
[10]: schema_parameters = read_from_json_file("resources/nested_data_of_examples.json",
      ˓→address="detailed/tasklist-schemas")
     schemas = MappingSchemaBuilder.construct_from_collection(schema_parameters)
     use_mappingtree_schemas(*schemas)
     task_tree = AugmentedTree(task_list)
     task_tree.print()
      [\ldots]buy. bread
         state: done
       take a slice of. bread
         state: done
       prepare. sandwich
         state: done
       eat. sandwich
         state: failed
```
Now we get to part, where we want to reset 3 specific tasks, because the first task doesn't need to be repeated. After the selection using the 'or' condition for the first path part, we check if the selection returned something.

```
[11]: tasks_to_repeat = task_tree.select(("take", "prepare", "eat"), "state")
      tasks_to_repeat[ALL_ITEMS] = "to-do"
      task_tree.print()
      [\cdot,\cdot]buy. bread
          state: done
        take a slice of. bread
         state: to-do
        prepare. sandwich
         state: to-do
        eat. sandwich
         state: to-do
```
### <span id="page-27-0"></span>**3.3 An-augmented-Tree-Item**

There are 3 basic types of tree items derived from the abstract base class AnAugmentedTreeItem. These 3 tree items represent values, sequences and mappings.

The following example shows nested data and the 'augmented' view on it. A tree item has always a **primekey**. Using schemas this **primekey** doesn't necessarily need to be equal to the real index/key within the nested data. The primename is just an association for the tree item. The primevalue of the tree item referees to the nested data the tree item is attached to. So the primevalue of the *root* tree item always shows the complete nested data.

```
[1]: from augmentedtree import AugmentedTree, PRIMARYVALUE_KEY
    import json
    nested_data = [{''a1" : 1}, {''a2" : 2, "a3" : [3, 4, 5],}]pretty_printed_data = json.dumps(nested_data, indent=" ")
    print(pretty_printed_data)
     [
       {
         "a1": 1
       },
       {
         "a2": 2,
         "a3": [
          3,
           4,
           5
         ]
       }
    ]
```
Above is a pretty print using *json.dumps* showing the how the nested data looks like.

The nested data within a 3 column view (*primekey, primename*) with primevalue (the data of *AnAugmentedTreeItem*) as an additional column.

```
[2]: tree = AugmentedTree(nested_data)
    tree.print(additional_columns=[PRIMARYVALUE_KEY])
                                      Primevalue
    [..] \qquad \qquad \qquad \text{[} \text{[al': 1]}, \text{ [a2': 2, 'a3': [3, 4, 5] }]0. \{ 'a1': 1 \}a1: 1 \qquad 11. ' {'a2': 2, 'a3': [3, 4, 5]}
        a2: 2a3: [3, 4, 5] ' [3, 4, 5]
```
#### <span id="page-28-0"></span>**3.3.1 Value (& Sequence)**

A value tree item is being considered any type not being a Mapping.

Sequences will be treated as a value if they do not possess a Mapping. A SequenceTreeItem will behave like a Sequence.

#### <span id="page-28-1"></span>**3.3.2 Mappings**

The items of a Mapping can be divided into 2 groups. Values which should be shown and metadata which will be hidden. There are 2 possibilities to define this behavior.

#### Flat Mapping item

A flat mapping item has its values and metadata within the same level.

```
[3]: from augmentedtree import MappingSchemaBuilder, AugmentedTree, use_mappingtree_schemas
    flat pizza = {"type": "flat-pizza",
        "name": "Salami",
        "number": 62,
        "tomato sauce": "1 scoop",
        "cheese": "A lot",
        "salami": "6 slices",
        "allergens": [10, 17, 24]
    }
    schema = MappingSchemaBuilder.construct(
        identifier=("type", "flat-pizza"),
        primarykey="type",
        primaryname="name",
        additional_metafieldkeys=["allergens", "number"]
    )
    use_mappingtree_schemas(schema)
    AugmentedTree(flat_pizza).print()
    flat-pizza Salami
      tomato sauce: 1 scoop
      cheese: A lot
      salami: 6 slices
```
#### Nested Mapping item

A nested mapping item has is values within a additional level. Metadata is at the root level of this item. This 'rootlevel' is skipped in the view.

```
[4]: nested_pizza = {
        "type": "nested-pizza",
         "name": "Salami",
        "number": 62,
        "ingredients": {
            "tomato sauce": "1 scoop",
            "cheese": "A lot",
            "salami": "6 slices",
        },
         "allergens": [10, 17, 24]
    }
    schema = MappingSchemaBuilder.construct(
        identifier=("type", "nested-pizza"),
        primarykey="type",
        primaryname="name",
        outervalues_key="ingredients"
    )
    use_mappingtree_schemas(schema)
    AugmentedTree(nested_pizza).print()
    nested-pizza Salami
      tomato sauce: 1 scoop
```
(continues on next page)

```
cheese: A lot
salami: 6 slices
```
#### <span id="page-30-0"></span>**3.3.3 Schemas**

Schemas are the essential tool to give mapping a more semantic like view. Any dictionary containing the right set of keys of MappingSchema can be used as a schema. *IDENTIFIER* of MappingSchema is mandatory. Either *METAFIELDKEYS* or *OUTERVALUES* are required additionally. *OUTERVALUES* always overrules *METAFIELD-KEYS*.

All other entries are optional and do have impact on the representation within the view, which will be shown in the following examples, starting with the 'flat-pizza' from above.

Overriding default metafieldkey definition keeps the identifier visible.

```
[5]: schema = MappingSchemaBuilder.construct(
         identifier=("type", "flat-pizza"),
        metafieldkeys=["number", "allergens"]
     )
    use_mappingtree_schemas(schema, override_existing=True)
    AugmentedTree(flat_pizza).print()
    \{\ldots\}type: flat-pizza
```

```
name: Salami
tomato sauce: 1 scoop
cheese: A lot
salami: 6 slices
```
Adding metafieldkeys to the defaults hides the identifier.

```
[6]: schema = MappingSchemaBuilder.construct(
        identifier=("type", "flat-pizza"),
         additional_metafieldkeys=["number", "allergens"]
     \lambdause_mappingtree_schemas(schema, override_existing=True)
    AugmentedTree(flat_pizza).print()
     \{\ldots\}name: Salami
      tomato sauce: 1 scoop
      cheese: A lot
      salami: 6 slices
```
Supplied primarykey and primaryname are default metadatakeys hiding both items automatically.

```
[7]: schema = MappingSchemaBuilder.construct(
        identifier=("type", "flat-pizza"),
        primarykey="type",
        primaryname="name",
        additional_metafieldkeys=["number", "allergens"]
    )
    use_mappingtree_schemas(schema, override_existing=True)
    AugmentedTree(flat_pizza).print()
```

```
flat-pizza Salami
 tomato sauce: 1 scoop
 cheese: A lot
 salami: 6 slices
```
Outervalues overrules metadatakeys. If an item of a mapping is defined to represent the real values (or children) of this collection, then automatically all root level items of this mapping are rendered to metadata.

```
[8]: schema = MappingSchemaBuilder.construct(
       identifier=("type", "nested-pizza"),
       metafieldkeys=["these", "are", "now", "irrelevant"],
        outervalues_key="ingredients"
    )
    use_mappingtree_schemas(schema, override_existing=True)
    AugmentedTree(nested_pizza).print(additional_columns=["@name", "@allergens"])
                           @name @allergens
    {..} ' Salami ' [10, 17, 24]
      tomato sauce: 1 scoop ' Salami ' [10, 17, 24]
      cheese: A lot ' Salami ' [10, 17, 24]
      salami: 6 slices ' Salami ' [10, 17, 24]
```
#### <span id="page-31-0"></span>**3.3.4 Paths within the augmentation**

AnAugmentedTreeItem has 2 paths. It's *real path* is the location within the original nested datastructure the tree items are attached to. The tree item's *augmented path* depicts the location within the augmentation changed by *schemas*.

```
[9]: from dicthandling import read_from_json_file
    # get nested data and schema for the example
    nested_data = read_from_json_file("resources/nested_data_of_examples.json", "AATI/
     ˓→path_example")
    tree_without = AugmentedTree(nested_data, use_schemas=False)
    tree_without.print()
    \{ \ldots \}The story:
        type: example
        name: W.
        key: Richard
        items:
          \Omega.
            type: example
             name: steed
             key: mighty
             items:
               0.
                type: example
                name: along
                key: rides
                items:
                   into: the sunset
```
From the data above the last item with the *primekey* into is selected, the item's *TreePath* retrieved and both *real path* as well *augmented path* shown. Since no schemas were applied, both are identical.

```
[10]: real_and_augmented_path_is_identical = tree_without.select("into")
     items_treepath = real_and_augmented_path_is_identical.paths[0]
```

```
print(" real path:", items_treepath.real_path)
print("augmented path:", items_treepath.augmented_path)
    real path: /The story/items/0/items/0/items/into
augmented path: /The story/items/0/items/0/items/into
```
Now the whole process will be repeated, but this time a schema is applied to the nested data, resulting in a different view off it. Both paths differs in this example, due to the *schema*.

The [exemplary data](resources/nested_data_of_examples.json) can be found within a json-file.

```
[11]: schema_kwargs = read_from_json_file("resources/nested_data_of_examples.json", "AATI/
      ˓→path_example-schema")
     example_schema = MappingSchemaBuilder.construct(**schema_kwargs)
     use_mappingtree_schemas(example_schema)
     tree_with_schema = AugmentedTree(nested_data)
     tree_with_schema.print()
     augmented_path_differs_from_real = tree_with_schema.select("into")
     items_treepath = augmented_path_differs_from_real.paths[0]
     print(" real path:", items_treepath.real_path)
     print("augmented path:", items_treepath.augmented_path)
     {..}
       Richard: W.
         mighty: steed
           rides: along
             into: the sunset
          real path: /The story/items/0/items/0/items/into
     augmented path: /Richard/mighty/rides/into
[12]: # Using the origin data and navigating through it
     print(tree_with_schema["The story"]["items"][0]["items"][0]["items"]["into"])
     # Using the augmented path
     print(tree_with_schema["Richard/mighty/rides/into"])
```
the sunset the sunset

### <span id="page-32-0"></span>**3.4 package**

#### <span id="page-32-1"></span>**3.4.1 Augmented tree items**

#### <span id="page-33-2"></span>**Abstract Base Classes**

#### <span id="page-33-1"></span>**class** augmentedtree.**AnAugmentedTreeItem**

Bases: abc.ABC

It is mandatory to implement this abstract basic class for any kind of augmented tree item. This class defines the minimal, necessary set of properties and methods for a tree item within a two column tree view (like it is presented using *print\_atree*).

#### <span id="page-33-0"></span>**class** augmentedtree.**AnAugmentedCollection**

Bases: augmentedtree.abstractbaseclasses.AnAugmentedTreeItem

In addition to AnAugmentedTreeItem a tree item resembling a sequence or mapping has to implement *\_\_getitem\_\_*, *\_\_setitem\_\_* and *outervalues*.

#### **Base tree item classes**

```
class augmentedtree.ATreeItem(real_key=None, **kwargs)
```
Bases: augmentedtree.abstractbaseclasses.AnAugmentedTreeItem

*ATreeItem* set the entry point for subclassing *AnAugmentedTreeItem* for usage with *augment\_datastructure*. It also implements properties and methods for convenience. Properties and methods which has to be overwritten will raise NotImplementedErrors.

Raises  $TypeError - This class cannot be instantiated directly. It has to be sub-classed.$ 

#### **children**

Access to the children (tree items) this tree item possess. Also obligatory for a brasic QT implementation.

#### Returns

Sequence Sequence of *AnAugmentedTreeItem*

**has\_primekey**(*key: Union[int, str]*) → bool

Returns it the tree item has a child with the requested key. Basic implementation for QT, where it's called hasKey().

Parameters key (Union[int, str]) - Requested key.

Returns bool

#### **primekey**

Represents the key this tree item is associated within its parent container. Also it is the first columns (left) value within a 2-column view (like when using *print\_atree()*).

Returns Union[int, str]

#### **primename**

Represents the value this tree item is associated with. Also it is the second columns (right) value within a 2-column view (like when using *print\_atree()*).

Returns Any

#### **primevalue**

The 'real' value/nested data this tree item is representing.

Returns Any

#### **real\_key**

The real key within the nested data.

Returns Union[int, str]

```
class augmentedtree.ACollectionTreeItem(primarykey: Union[augmentedtree.core.KeyLink,
                                           str, int] = None, primaryname:
                                            Union[augmentedtree.core.KeyLink, str, int] =
                                           None, primaryvalue: Union[Sequence[T_co],
                                           collections.abc.Mapping] = None, real_key: str =
                                           None, **kwargs)
    Bases: augmentedtree.abstractbaseclasses.AnAugmentedCollection,
    augmentedtree.treeitems.ATreeItem
```
#### **outervalues**

Returns this tree items origin nested data, which is considered to represent this tree items values. These doesn't need to be identical to *primevalue*, but *primevalue* always contains the values visible to the outside.

Returns Any

#### **Tree item classes**

**class** augmentedtree.**ValueTreeItem**(*primarykey=None*, *\*\*metadata*) Bases: augmentedtree.treeitems.ATreeItem

**class** augmentedtree.**SequenceTreeItem**(*primarykey=None*, *primaryname=None*, *primaryvalue=None*, *real\_key=None*, *\*\*kwargs*) Bases: collections.abc.MutableSequence,

ACollectionTreeItem

**class** augmentedtree.**MappingTreeItem**(*primarykey=None*, *primaryname=None*, *primaryvalue=None*, *outervaluekey=None*, *metadatakeys=None*, *real\_key=None*, *field\_types: Dict[str*, *Callable] = None*, *meta\_attributes=None*, *keypairs: dict = None*) Bases: collections.abc.Mapping, augmentedtree.treeitems.ACollectionTreeItem

<span id="page-34-0"></span>**class** augmentedtree.**AugmentedTree**(*data: Union[augmentedtree.abstractbaseclasses.AnAugmentedCollection, Mapping[KT, VT\_co], Sequence[T\_co]], use\_schemas: bool = True, pathmap: augmentedtree.treeitemselection.PathMap = None*) Bases: augmentedtree.abstractbaseclasses.AnAugmentedTreeItem

This class is the recommended entry for augmenting nested data.

#### **Parameters**

- **data** (Union[Mapping, Sequence]) Augments this given data.
- **use\_schemas** (bool) As default registered schemas are used. If turned to *false* this tree will represent the pure data structure.

augmentedtree.**augment\_datastructure**(*nested\_data: Union[Sequence[T\_co], Mapping[KT, VT\_co]], parent: augmentedtree.abstractbaseclasses.AnAugmentedCollection = None, augmentclasses: Dict[str, augmentedtree.abstractbaseclasses.AnAugmentedTreeItem] = None, use\_schemas: bool = True*)

Augments nested data with *AnAugmentedTreeItem*.

#### Parameters

- **nested\_data** (Union [Sequence, Mapping]) nested data to be augmented with *AnAugmentedTreeItem*.
- **parent** ([AnAugmentedCollection](#page-33-0), optional) parent of the given *nested\_data*
- <span id="page-35-4"></span>• **augmentclasses** (Dict[str, [AnAugmentedTreeItem](#page-33-1)], optional) – *AnAugmentedTreeItem*-classes to be used for augmentation
- **use\_schemas** (bool, optional) Defines whether schemas should be used or not. Default = *True*; schemas are used.

Returns AnAugmentedTreeItem

```
augmentedtree.print_atree(treeitem: augmentedtree.abstractbaseclasses.AnAugmentedTreeItem,
                                 additional_columns: List[T] = None, show_hidden=False, indent=' ',
                                 prefix=")
```
Pretty prints a tree in a simple manner.

#### **Notes**

- if the item is within a Sequence the separator between primekey and primename will be a dot '.'; else a colon ':'
- by using schemas the default indexing by integers of Sequences can be changed to key-names of a Mapping.

#### **Parameters**

- **treeitem** ([AnAugmentedTreeItem](#page-33-1)) Tree item to be printed.
- **additional** columns  $(s \nvert r)$  Additional columns which should be shown.
- **show\_hidden** (bool) If *True* leading underline keys will be shown. Default = *False*
- **indent**  $(str)$  Indentation characters which will be used.
- **prefix**  $(str)$  Additional string with which line begins.

```
class augmentedtree.LeafType
    An enumeration.
```
#### <span id="page-35-0"></span>**3.4.2 Selecting values**

By default the methods select() and where() of [AugmentedTree](#page-34-0) and [AugmentedItemSelection](#page-35-2) interprets any given path component as an UNIX file pattern. To use regular expressions instead, these path components can be wrapped with [RegularExpressionPart](#page-35-3).

```
class augmentedtree.RegularExpressionPart
```

```
class augmentedtree.AugmentedItemSelection(data: Union[augmentedtree.abstractbaseclasses.AnAugmentedCollection,
```
*Mapping[KT, VT\_co], Sequence[T\_co]], use\_schemas: bool = True, pathmap: Optional[augmentedtree.treeitemselection.PathMap] = None*)

Bases: augmentedtree.tree.AugmentedTree

#### <span id="page-35-1"></span>**3.4.3 Enhancement of Mappings by** *schemas*

augmentedtree.**use\_mappingtree\_schema**(*schema: Dict[KT, VT], override\_existing: bool =*

*False*) Registers a (JSON-)schema for a *MappingTreeItem* for global use.

Raises ValueError – If a schema with the same identifier is already registered.

#### <span id="page-36-0"></span>**Parameters**

- **schema**  $(Dict)$  (JSON-)schema to be registered.
- **override\_existing** (bool) If *True* and existing registered schema with the same id will be overridden.

augmentedtree.**use\_mappingtree\_schemas**(*\*schemas*, *override\_existing: bool = False*) Registers (JSON-)schemas for a *MappingTreeItem* for global use.

Raises ValueError – If a schema with the same identifier is already registered.

#### Parameters

- **schemas** (List [Dict]) (JSON-)schemas to be registered.
- **override\_existing** (bool) If *True* and existing registered schema with the same id will be overridden.

#### **class** augmentedtree.**MappingSchema**

#### **PRIMARYKEY = 'atree\_primekey'**

Defines the field from which value should be used as *primekey* of the *MappingTreeItem*.

#### **PRIMARYNAME = 'atree\_primename'**

Defines the field from which value should be used as *primename* of the *MappingTreeItem*.

#### **OUTERVALUES = 'atree\_outervalues'**

Defines the field from which value should be used as *primename* of the *MappingTreeItem*.

#### **METAFIELDKEYS = 'atree\_metafieldkeys'**

Defines the keys of a Mapping item which should be treated as 'metadata' of this item. 'metadata' is hidden within the augmented default view.

#### **IDENTIFIER = 'atree\_mappingschema'**

This field defines the unique schema identifier by an tuple of (key, value), which has to be found within the Mapping item.

Optionally if the field only contains a string, it is assumed the Mapping item contains this MappingTree.SCHEMA\_IDENTIFIER as a key of an value with a unique name.

#### **META\_ATTRIBUTES = 'atree.meta\_attributes'**

#### **class** augmentedtree.**MappingSchemaBuilder**

**static construct**(*identifier: Union[str, Tuple[str, str]], primarykey: Optional[str] = None, primaryname: Optional[str] = None, outervalues\_key: Optional[str] = None, metafieldkeys: Optional[List[str]] = None, additional\_metafieldkeys: Op* $tional[List[str]] = None$ , meta\_attributes: Optional[List[str]] = None)  $\rightarrow$  dict Construct a schema for MappingTreeItems.

#### **Notes**

- If identifier is a single string the mapping to be used by this schema needs a field with the key *MappingSchema.IDENTIFIER*.
- A mapping item can use *outervalues* or *metafieldkeys* therefore *outervalues\_key* always suppress *metafieldkeys* and *additional\_metafieldkeys*.
- The identifiers resulting key, *primarykey* and *primaryname* are default *metafieldkeys* if supplied. The *metafieldkeys* overrides the default behavior.

<span id="page-37-2"></span>• With *additional\_metafieldkeys* additional keys can be defined.

#### Parameters

- **identifier** (Union[str, Tuple[str, str]]) A single string or a tuple/list with 2 strings defines an identifier.
- **primarykey** (*Optional* [str]) Defines which key of the mapping should be used as the tree items *primekey*.
- **primaryname** (*Optional* [str]) Defines which key of the mapping should be used as the tree items *primename*.
- **outervalues\_key** (*Optional[str]*) Defines the key, which contains the tree items children/values resulting in a 'nested-mapping' tree item.
- **metafieldkeys**  $(Optional[List[str]])$  Defines the keys, which will be considered as metadata. All other entries within the mapping will be considered as a child/value.
- **additional\_metafieldkeys** Additional keys to *metafieldkeys*.
- **meta\_attributes** (Optional[List[str]]) Defines which values will be used as meta attributes for selection via the *where* method.

Returns A schema for MappingTreeItem(s).

Return type dict

#### <span id="page-37-0"></span>**3.4.4 Tree path related**

```
class augmentedtree.core.TreePath(real_path: Union[str, List[str]] = ", augmented_path:
                                           Union[str, List[str]] = ", meta_attributes: List[T] = None)
```
**join**(*real\_path: Union[str*, *List[str]] = "*, *augmented\_path: Union[str*, *List[str]] = "*, *meta\_attributes:*  $List[T] = None$   $\rightarrow$  augmentedtree.core.TreePath Joins the path parts and returns a new AugmentedTreePath.

#### **Notes**

If parameter *treepath* is given, all parameters are overriden by it.

#### Parameters

- **real\_path** (Union[str, List[str]]) Real path within the nested data structure of the augmented tree items.
- **augmented\_path** (Union[str, List[str]]) Path defined by the augmentation; if no schemas are used identical to *real\_path*
- **meta**  $\text{attributes}$  ( $List$ ) Associations of this path part.

Returns Path within augmented tree.

#### Return type *[TreePath](#page-37-1)*

augmentedtree.core.**normalize\_path\_of\_tree**(*\*treepath*)

Normalized a path (str) or parts of a path (List[str]) to '/a/path/like/this'.

Parameters **\*treepath** – A single tree path part or multiple tree path parts.

Returns Normalized path '/like/this/example'.

#### Return type str

```
>>> normalize_path_of_tree("//to/many/delimiters///everywhere//")
'/to/many/delimiters/everywhere'
>>> normalize_path_of_tree("missing/front/delimiter")
'/missing/front/delimiter'
>>> normalize_path_of_tree("/this/path/is/correct")
'/this/path/is/correct'
>>> normalize_path_of_tree("/unwanted/delimiter/at/the/end/")
'/unwanted/delimiter/at/the/end'
>>> normalize_path_of_tree(None)
\mathbf{r}>>> normalize_path_of_tree([])
\mathbf{r}
```

```
>>> normalize_path_of_tree("//to", "/many/delimiters//", "/everywhere//")
'/to/many/delimiters/everywhere'
>>> normalize_path_of_tree("missing", "front/delimiter")
'/missing/front/delimiter'
>>> normalize_path_of_tree("this", "path", "is/correct")
'/this/path/is/correct'
>>> normalize_path_of_tree("unwanted", "delimiter", "at/the/end/")
'/unwanted/delimiter/at/the/end'
>>> normalize_path_of_tree("invalid", "type", [], "within/the/path")
'/invalid/type/within/the/path'
>>> normalize_path_of_tree(None)
\mathbf{r}>>> normalize_path_of_tree([])
''
```
### Index

### <span id="page-40-0"></span>A

ACollectionTreeItem (*class in augmentedtree*), [30](#page-33-2) AnAugmentedCollection (*class in augmentedtree*), [30](#page-33-2) AnAugmentedTreeItem (*class in augmentedtree*), [30](#page-33-2) ATreeItem (*class in augmentedtree*), [30](#page-33-2) augment\_datastructure() (*in module augmentedtree*), [31](#page-34-1) AugmentedItemSelection (*class in augmentedtree*), [32](#page-35-4)

AugmentedTree (*class in augmentedtree*), [31](#page-34-1)

### C

children (*augmentedtree.ATreeItem attribute*), [30](#page-33-2) construct() (*augmentedtree.MappingSchemaBuilder static method*), [33](#page-36-0)

### H

has\_primekey() (*augmentedtree.ATreeItem method*), [30](#page-33-2)

## I

IDENTIFIER (*augmentedtree.MappingSchema attribute*), [33](#page-36-0)

### J

join() (*augmentedtree.core.TreePath method*), [34](#page-37-2)

### L

LeafType (*class in augmentedtree*), [32](#page-35-4)

### M

MappingSchema (*class in augmentedtree*), [33](#page-36-0) MappingSchemaBuilder (*class in augmentedtree*), [33](#page-36-0) MappingTreeItem (*class in augmentedtree*), [31](#page-34-1) META\_ATTRIBUTES (*augmentedtree.MappingSchema attribute*), [33](#page-36-0)

METAFIELDKEYS (*augmentedtree.MappingSchema attribute*), [33](#page-36-0)

### N

```
normalize_path_of_tree() (in module augment-
        edtree.core), 34
```
### $\bigcap$

outervalues (*augmentedtree.ACollectionTreeItem attribute*), [31](#page-34-1) OUTERVALUES (*augmentedtree.MappingSchema attribute*), [33](#page-36-0)

### P

PRIMARYKEY (*augmentedtree.MappingSchema attribute*), [33](#page-36-0) PRIMARYNAME (*augmentedtree.MappingSchema attribute*), [33](#page-36-0) primekey (*augmentedtree.ATreeItem attribute*), [30](#page-33-2) primename (*augmentedtree.ATreeItem attribute*), [30](#page-33-2) primevalue (*augmentedtree.ATreeItem attribute*), [30](#page-33-2) print\_atree() (*in module augmentedtree*), [32](#page-35-4)

### R

real\_key (*augmentedtree.ATreeItem attribute*), [30](#page-33-2) RegularExpressionPart (*class in augmentedtree*), [32](#page-35-4)

### S

SequenceTreeItem (*class in augmentedtree*), [31](#page-34-1)

### T

TreePath (*class in augmentedtree.core*), [34](#page-37-2)

### $\mathbf{U}$

use\_mappingtree\_schema() (*in module augmentedtree*), [32](#page-35-4)

use\_mappingtree\_schemas() (*in module augmentedtree*), [33](#page-36-0)

### V

ValueTreeItem (*class in augmentedtree*), [31](#page-34-1)